## Microsoft Office 2013 Training Manual >>>CLICK HERE<<<

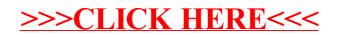